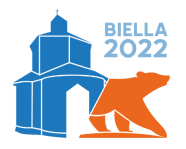

Olimpiadi Italiane di Informatica 2022

Biella, 23 settembre 2022 **bus** • **IT**

# **Episodio II: un lungo viaggio (bus)**

⎐⌇⟟⋔⟟⏃⎅⟟ è finalmente atterrato con la sua delegazione al cosmodromo di Baikonur.<sup>1</sup> Durante il viaggio spaziale diverse edizioni delle OII si sono susseguite, e ora è il momento di andare a Biella per l'edizione 2022!

Purtroppo, viaggiare sulla Terra non è cosa semplice per un alieno: l'astronave non è in grado di farlo, camminare sulla Terra è faticoso, e persino prendere un mezzo pubblico può sollevare troppe domande e far perdere giorni tra noiosi controlli burocratici, interrogatori, analisi scientifiche e vivisezioni.

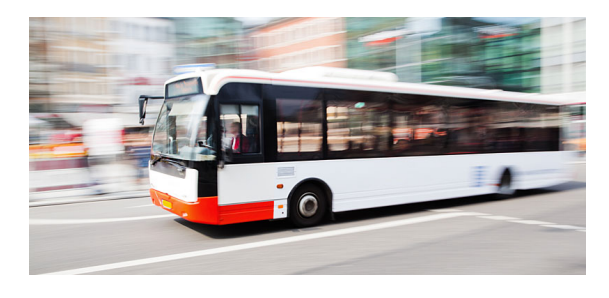

Figura 1: Il bus di linea 26 per Biella centrale.

Per questo motivo,  $\Diamond$ ≷În∇Î Å $\Box$ Î ha deciso che si limiterà alle sole linee di bus, prendendosi tutto il tempo necessario (per fortuna è in anticipo di mesi!) ma facendo il minor numero di cambi, per limitare il numero di controlli a cui sarà sottoposto.

Ci sono *N fermate* di bus sulla Terra, numerate da 0 a *N* − 1. Il cosmodromo di Baikonur si trova alla fermata 0, mentre l'ITIS Quintino Sella di Biella si trova alla fermata *N* − 1. Le fermate sono collegate da *L* diverse *linee* di bus, dove l'*i*-esima linea  $(0 \leq i \leq L)$  effettua le  $K_i$  fermate  $F_{i,0}, F_{i,1}, \ldots, F_{i,K_i-1}$ , in quest'ordine. In altre parole, tale bus parte dalla fermata *Fi,*0, effettua *K<sup>i</sup>* − 2 fermate intermedie, e infine termina nella fermata *Fi, Ki*−1. *Nota che non è detto che ogni linea di bus sia appaiata da una linea che fa le stesse fermate in ordine inverso.*

⎐⌇⟟⋔⟟⏃⎅⟟ vorrebbe quindi prendere un bus nella fermata 0, effettuare il minor numero possibile (anche 0) di cambi, e, per finire, scendere nella fermata *N* − 1. Un *cambio* consiste nello scendere dal bus su cui si sta viaggiando a una certa fermata *j* e salire su un altro bus (eventualmente anche della stessa linea) alla medesima fermata. Aiuta Ω?în∇î4□î a pianificare gli spostamenti nel modo migliore, o determina che è impossibile raggiungere la fermata *N* − 1 nel modo descritto!

## **Implementazione**

Dovrai sottoporre un unico file, con estensione .cpp.

☞ Tra gli allegati a questo task troverai un template bus.cpp con un esempio di implementazione.

Dovrai implementare la seguente funzione:

 $C++$  **int** pianifica(int N, int L, vector<vector<int>> $F$ );

- L'intero *N* rappresenta il numero di fermate.
- L'intero *L* rappresenta il numero di linee di bus.
- Il vettore di vettori *F*, indicizzato da 0 a *L* − 1, contiene le informazioni sulle fermate degli bus. Più precisamente, per  $0 \leq i \leq L$ ,  $F[i]$  è un vettore di lunghezza  $K_i$  che contiene gli interi  $F_{i,0}, F_{i,1}, \ldots, F_{i,K_i-1}$ , in quest'ordine.
- La funzione deve restituire il numero minimo di cambi necessari affinché  $\&$ ln√là possa raggiungere la fermata *N* − 1 dalla fermata 0, oppure −1 se questo è impossibile.

<sup>&</sup>lt;sup>1</sup>Il più grande spazioporto sulla terra attualmente operativo, situato in Kazakistan.

### **Grader di prova**

Nella directory relativa a questo problema è presente una versione semplificata del grader usato durante la correzione, che potete usare per testare le vostre soluzioni in locale. Il grader di esempio legge i dati da stdin, chiama la funzione che dovete implementare e scrive su stdout, secondo il seguente formato.

Il file di input è composto da  $L + 1$  righe, contenenti:

- Riga 1: gli interi *N* e *L*, separati da uno spazio.
- Riga  $2 + i$  (0 ≤ *i* < *L*): l'intero  $K_i$ , seguito dai  $K_i$  interi  $F_{i,0}, \ldots, F_{i,K_i-1}$ .

Il file di output è composto da una sola riga, contenente il valore *S* restituito dalla funzione pianifica.

#### **Assunzioni**

- $2 \le N \le 100000$ .
- $1 \leq L \leq 100000$ .
- $K_i \geq 2$  per ogni  $0 \leq i \leq L$ .
- $K_0 + K_1 + \cdots + K_{L-1} \leq 300\,000.$
- 0 ≤ *Fi,j < N* per ogni 0 ≤ *i < L* e 0 ≤ *j < K<sup>i</sup>* .
- $F_{i,j} \neq F_{i,j+1}$  per ogni  $0 \leq i < L$  e  $0 \leq j < K_i 1$ .

#### **Assegnazione del punteggio**

Il tuo programma verrà testato su diversi test case raggruppati in subtask. Per ottenere il punteggio relativo ad un subtask, è necessario risolvere correttamente tutti i test che lo compongono.

- **Subtask 1 [ 0 punti]**: Casi d'esempio.
- **Subtask 2** [17 punti]:  $K_i = 2$  per ogni  $0 \leq i \leq L$ .
- **Subtask 3 [20 punti]**:  $N \le 2000$ . Inoltre  $K_0 + K_1 + \cdots + K_{L-1} \le 4000$ .
- **Subtask 4** [19 punti]:  $F_{i,j} < F_{i,j+1}$  per ogni  $0 \le i < L$  e  $0 \le j < K_i 1$ .
- **Subtask 5** [12 punti]:  $K_i$  è dispari e  $F_{i,j} = F_{i,K_i-j-1}$  per ogni  $0 \le i < L$  e  $0 \le j < K_i 1$  (ogni bus ripercorre il proprio tragitto nella direzione opposta).
- **Subtask 6 [14 punti]**: Ogni stazione compare al più 50 volte nell'input.
- **Subtask 7 [18 punti]**: Nessuna limitazione aggiuntiva.

#### **Esempi di input/output**

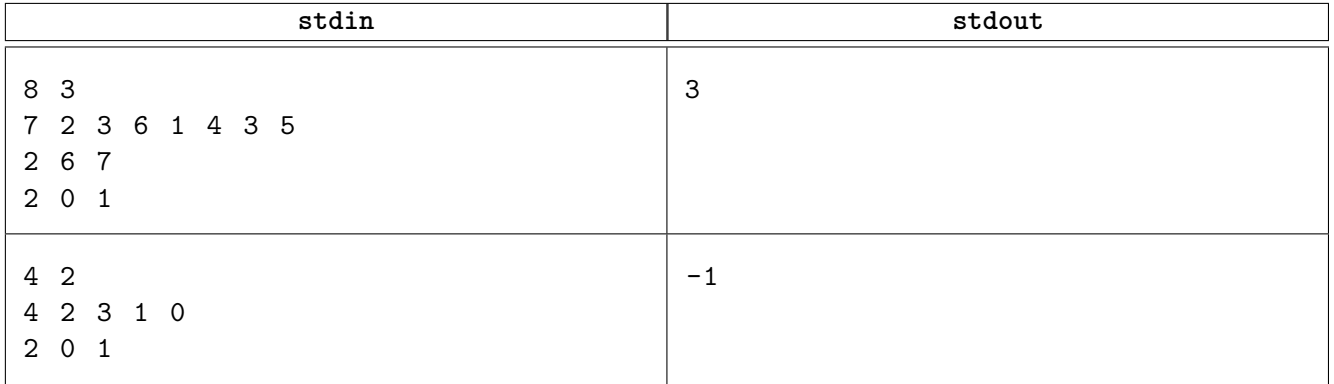

<span id="page-2-0"></span>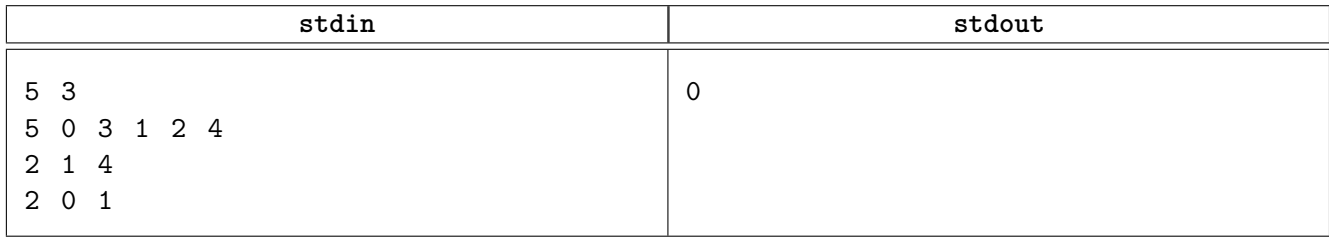

# **Spiegazione**

Nel **primo caso di esempio**, la soluzione ottimale consiste in:

- prendere la linea 2 in corrispondenza della fermata 0;
- cambiare in corrispondenza della fermata 1 e prendere la linea 0;
- scendere alla fermata 3 e salire nuovamente sulla linea 0;
- cambiare in corrispondenza della fermata 6 e prendere la linea 1;
- scendere infine alla fermata 7.

La soluzione ottimale si compone quindi di 3 cambi.

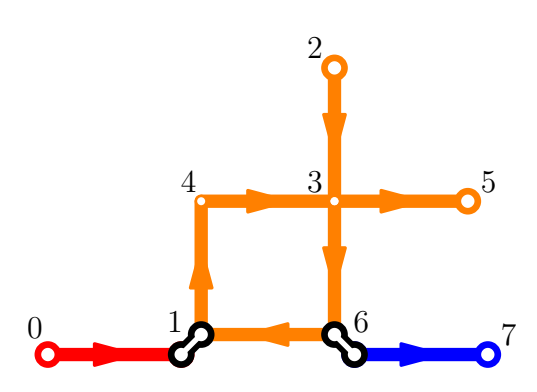

Figura 2: Primo caso di esempio

Nel **secondo caso di esempio**, non è possibile raggiungere la fermata 3 partendo dalla fermata 0.

Nel **terzo caso di esempio**, la soluzione ottimale consiste nel prendere la linea 0 dalla fermata 0 alla fermata 4, senza effettuare nessun cambio. Si noti che è anche possibile raggiungere la fermata 4 prendendo la linea 2 e poi cambiando alla fermata 1 con la linea 1, tuttavia questa soluzione richiede un numero maggiore di cambi.

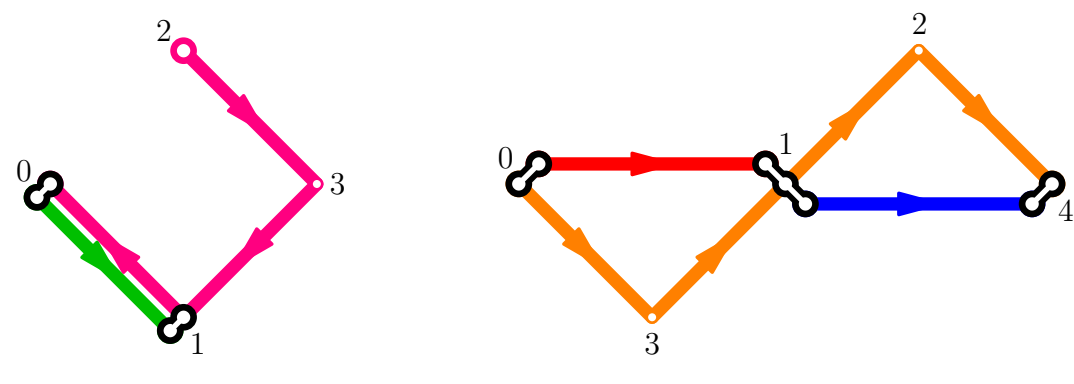

Figura 3: Secondo caso di esempio

Figura 4: Terzo caso di esempio